# Traitement numérique de l'image

Raphaël Isdant - 2009

# **1/ L'IMAGE NUMÉRIQUE : COMPOSITION ET CARACTÉRISTIQUES**

## **1.1 - Le** *pixel***:**

Une image numérique est constituée d'un ensemble de points appelés **pixels** (abréviation de *PICture Element*) pour former une image. Le pixel représente ainsi le plus petit élément constitutif d'une image numérique. L'ensemble de ces pixels est contenu dans un tableau à deux dimensions constituant l'image :

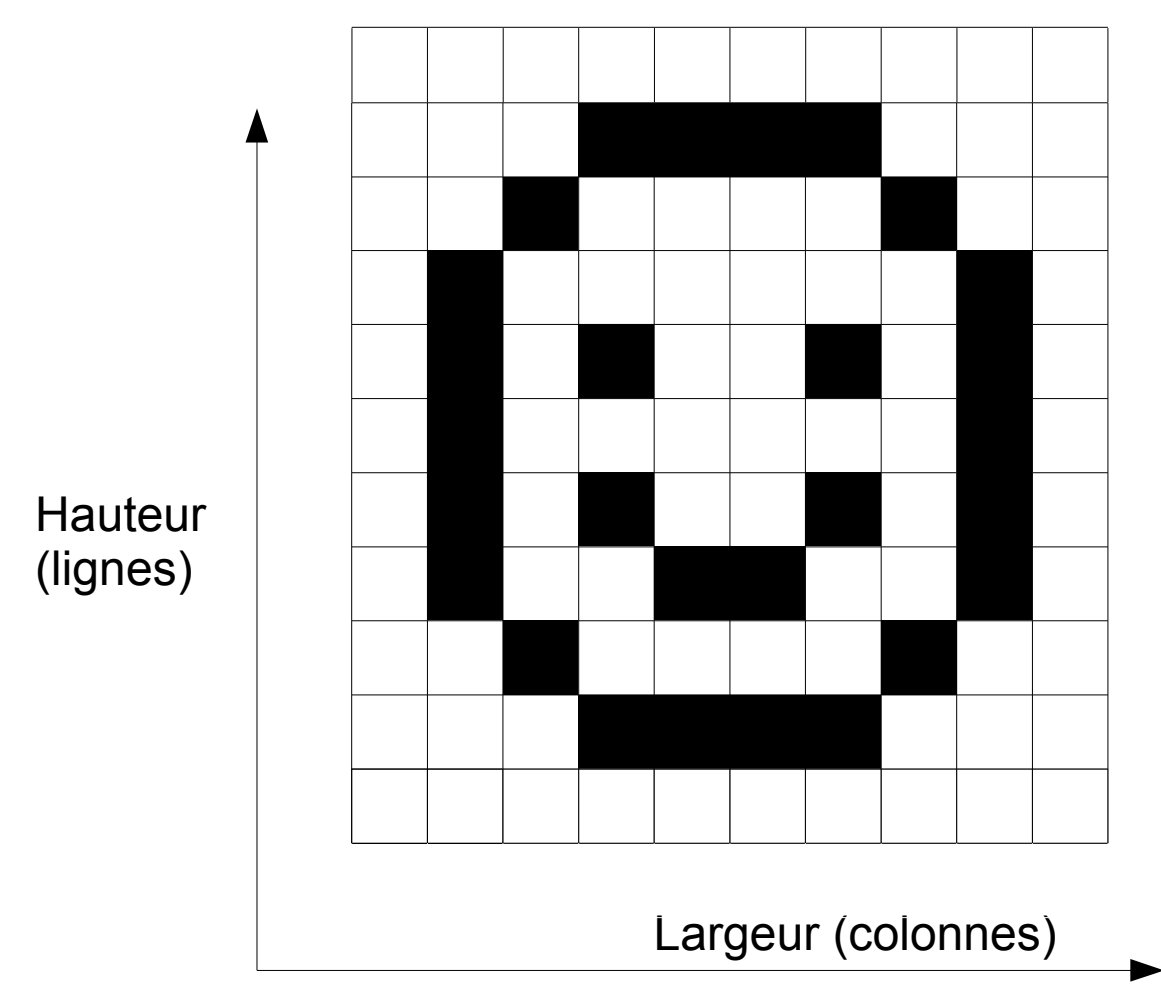

## **1.2 - La** *Définition:*

On appelle **définition** le nombre de points (**pixels**) constituant une image: c'est le nombre de **colonnes** de l'image que multiplie son nombre de **lignes**. Une image possédant 10 colonnes et 11 lignes aura une définition de **10x11***. (Note :Lorsqu'on parle de la définition d'un écran, on n'indique* Pas le résultat. Pour un périphérique d'acquisition d'image on indique le nombre total des pixels).

...

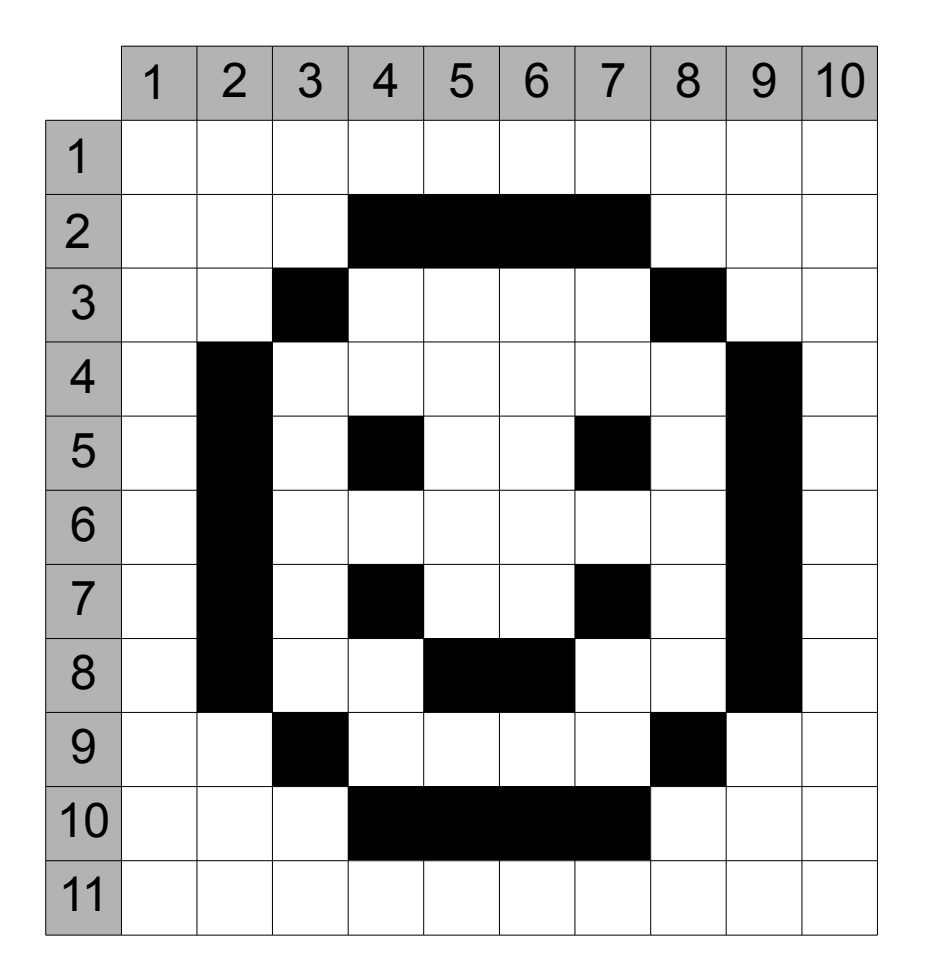

## **Les Principaux formats d'affichage:**

Pour afficher ces images, des **formats d'affichages** standards ont été définis en fonction de l'évolution des capacités matérielles des carte graphiques et des écrans. Voici les principaux:

**CGA** (320 x 200) 4 couleurs.

**VGA** (640 x 480) 16 couleurs

**SVGA** (800x600) 256 couleurs

**XGA** (1024 x 768) 256 couleurs

**SXGA** (1280 x 1024) en 16milions de couleurs.

[Voir plus d'information sur wikipedia](https://fr.wikipedia.org/wiki/Format_d%27affichage_vid%C3%A9o)

**Formule : Calcul du nombre total des pixels dans une image:** Nombre total des pixels = colonnes x lignes**.** Ex: 10x11= **110 pixels** au total pour l'image ci-dessus.

## **1.3 – La** *résolution* **:**

- C'est le nombre de points contenu dans une **longueur donnée** (en pouce)**.** Elle est exprimée en *points par pouce* (PPP, en anglais: DPI pour *Dots Per Inch*). Un pouce mesure 2.54 cm, c'est une unité de mesure britannique.

- La résolution permet ainsi d'établir le rapport entre la définition en pixels d'une image et la dimension réelle de sa représentation sur un support physique (affichage écran, impression papier...)

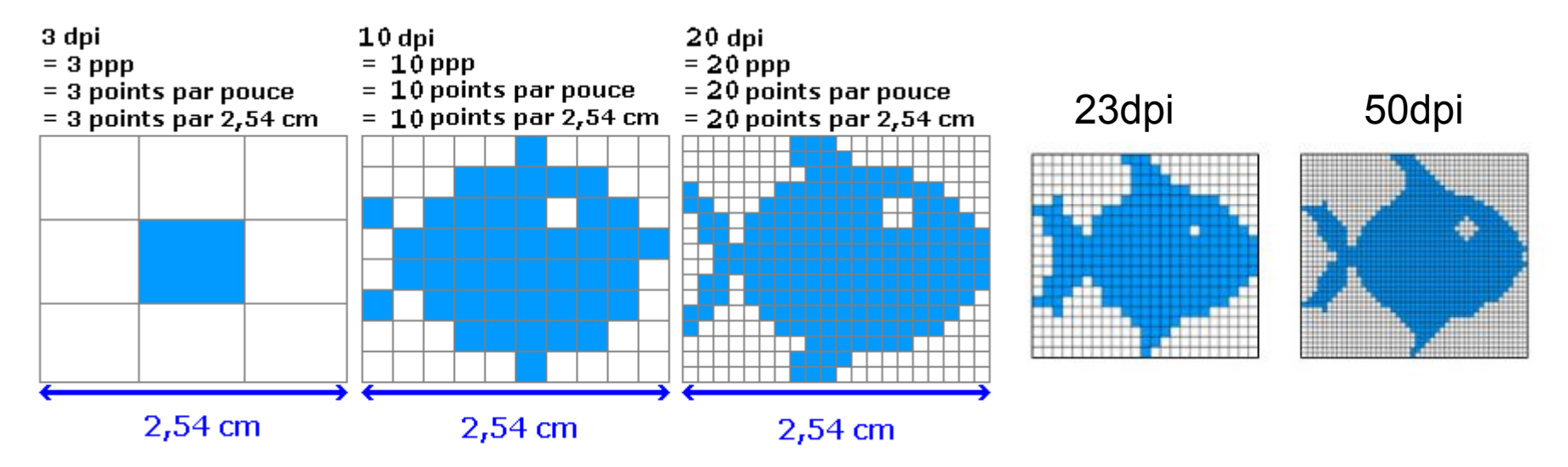

**Formule : Calculer la résolution à partir de la définition et de la dimension**

Résolution = définition (largeur) / dimension (largeur)

Ex: la résolution d'une image de 300 pixels de large mesurant 2 pouces de coté :

Résolution = 300 / 2 = 150dpi

## **Quelques exemples de résolutions fréquemment utilisées:**

**- Ecrans d'ordinateur:** 72 dpi . C'est aussi dans cette résolution que sont les images sur Internet. Attention, résolution peu adapté pour l'impression!

**- fax:** en générale en 200 dpi.

**- Imprimantes grand public:** entre 360 dpi et 1400 dpi . Cela permet d'obtenir une qualité tout à fait honorable pour tous les travaux courants (courriers, rapports, etc...)

**- Scanners grand public:** 300, 600 ou 1200 dpi.

**- Matériel d'impression professionnel:** aux minimum 4800 dpi (impression de qualité et grandes tailles pour les affiches).

#### **Résumé:**

La taille d'une image numérique peut se définir par:

- \* sa définition en pixels (ex : 640x480 pixels)
- \* ses dimensions en pouces (ex : 12'')
- \* sa résolution en dpi ou ppp. (ex: 300dpi)

Ces 3 informations sont liées. Si vous en connaissez 2, vous pouvez calculer la troisième.

#### **Formules :**

Résolution = définition / dimension Définition = résolution x dimension Dimension = résolution / définition

#### **Exercice:**

Quelle serait la définition en pixel d'une feuille de 8,5 pouces de largeur et 11 pouces en hauteur scannée à 300dpi?

#### Réponse:

300 X 8,5 = 2550 pixels 300 X 11 = 3300 pixels

La définition de l'image serait donc de 2550 X 3300 pixels

## **1.4 - CODAGE DES COULEURS (ou profondeur des couleurs)**

En plus de sa définition, une image numérique utilise plus ou moins de mémoire selon le codage des informations de couleur qu'elle possède. C'est ce que l'on nomme le **codage de couleurs ou profondeur des couleurs,** exprimé en **bit par pixel (bpp)**: **1, 4, 8, 16 bits...** En connaissant le **nombre de pixels** d'une image et la **mémoire nécessaire à l'affichage d'un pixel,** il est possible de définir exactement le poids que va utiliser le fichier image sur le disque dur (ou l'espace mémoire requis en RAM pour réaliser un calcul sur cette image)

**Formule: Calculer le poids d'une image en octet**

Nombre de pixel total X codage couleurs (octet) = Poids (octet)

Petit rappel du code binaire, utilisé par l'ordinateur pour enregistrer des informations. On sait que:

**1bit** = permet de stocker 2 états; (0 ou 1) =  $2^1$ **2bits = permet de stocker 4 états,**  $= 2^2$ **4bits = permet de stocker 16 états,**  $= 2<sup>4</sup>$ **8bits** = permet de stocker 256 états, =  $2^8$  etc...

Un ensemble de **8bit** forment **1** *Octet*. 1024 Octets forment un kilo-octet (Ko). 1024 Kilo-Octets forment un Mega-Octet (Mo)...Giga-Octet...Terra-Octet...

Ex: quel est le poids d'une image d'une définition de 640 x 480 codée sur 1 bit (noir et blanc)? (640x480) x 1bit  $307200 \times (1/8) = 38400$  octets  $38400 / 1024 = 37.5$  ko  $-2009$ 

# **2/ LES DIFFERENTS MODES DE COULEUR DE PHOTOSHOP**

**2.1 - Mode bitmap** (**noir et blanc)**: Avec ce mode, il est possible d'afficher uniquement des images en deux couleurs: noir et blanc. Il utilise une seule couche.

**- Codage en 1 bit par pixel (bpp) : => 2<sup>1</sup> = 2 possibilités: [0,1]** 

=> Chaque pixel peut donc avoir 2 couleurs possibles : soit noir ou soit blanc

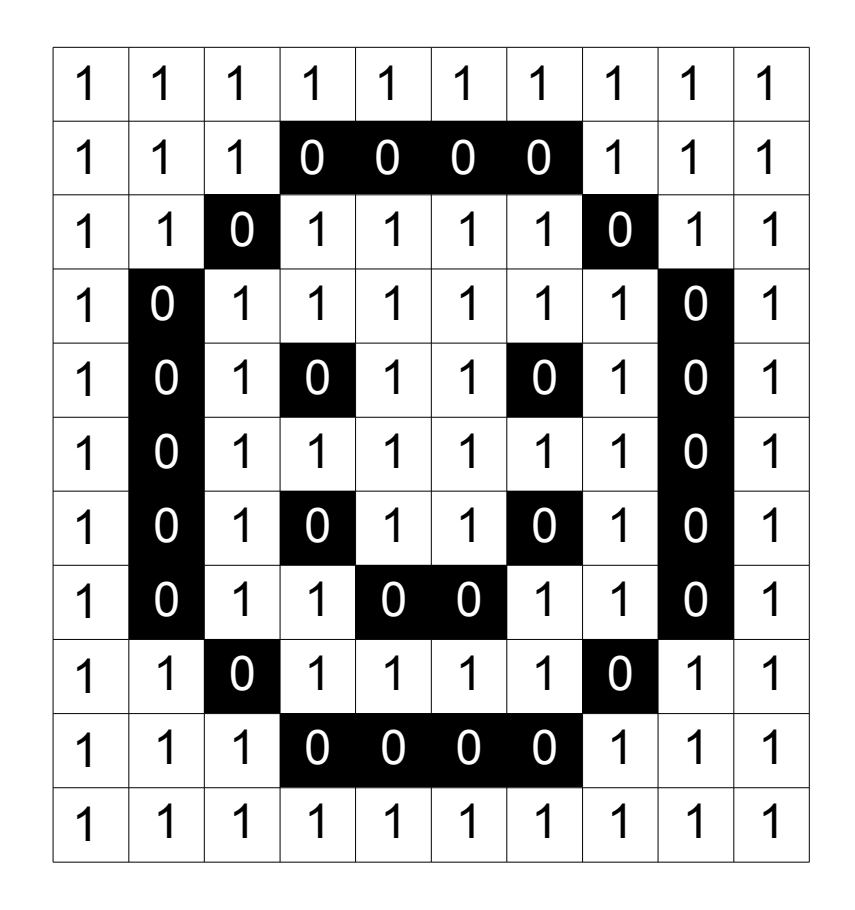

**2.2 - Mode niveau de gris**: il permet d'obtenir différentes valeurs de gris, afin d'afficher des images nuancées. Il utilise qu'une seule couche.

- **Codage en 8 bits par pixel (bpp)** =>  $2^8$ = 256 possibilitées Chaque pixel peut avoir 256 nuances de gris possibles

**- Codage en 16 bits par pixel (bpp)** => 2<sup>16</sup>= 65536 possibilitées Chaque pixel peut avoir 65536 nuances de gris possibles

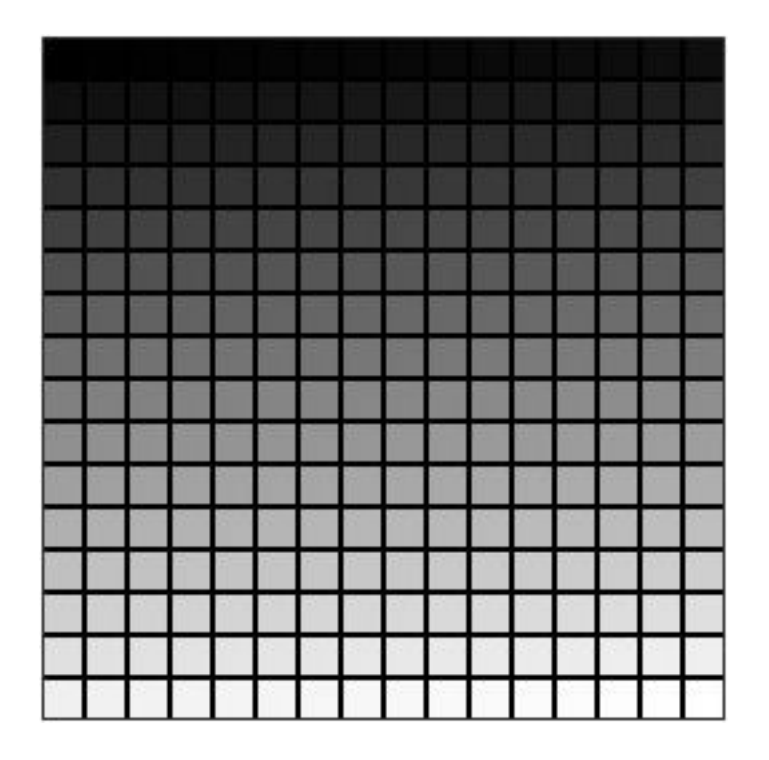

## Nuances de 256 gris Exemple de photo possible en 8 bpp

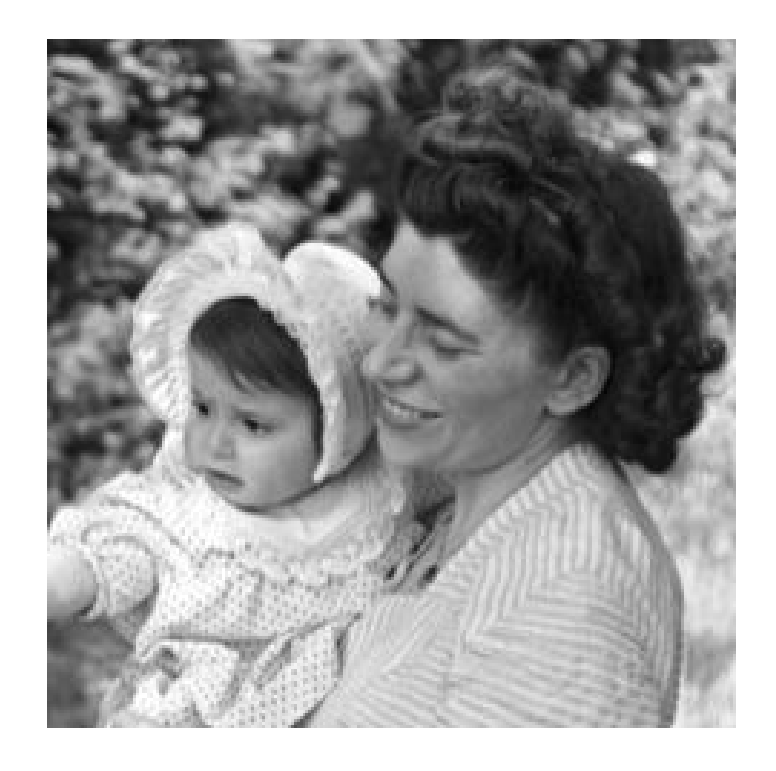

**2.3 - Mode couleurs indexées**: permet d'obtenir jusque 256 couleurs **fixes, définies à l'avance**  dans une **palette.** Il utilise qu'une seule couche.

**- Codage en 8 bits par pixel (bpp)** =>  $2^8$ = 256 possibilitées Chaque pixel peut avoir jusque 256 couleurs fixes possibles.

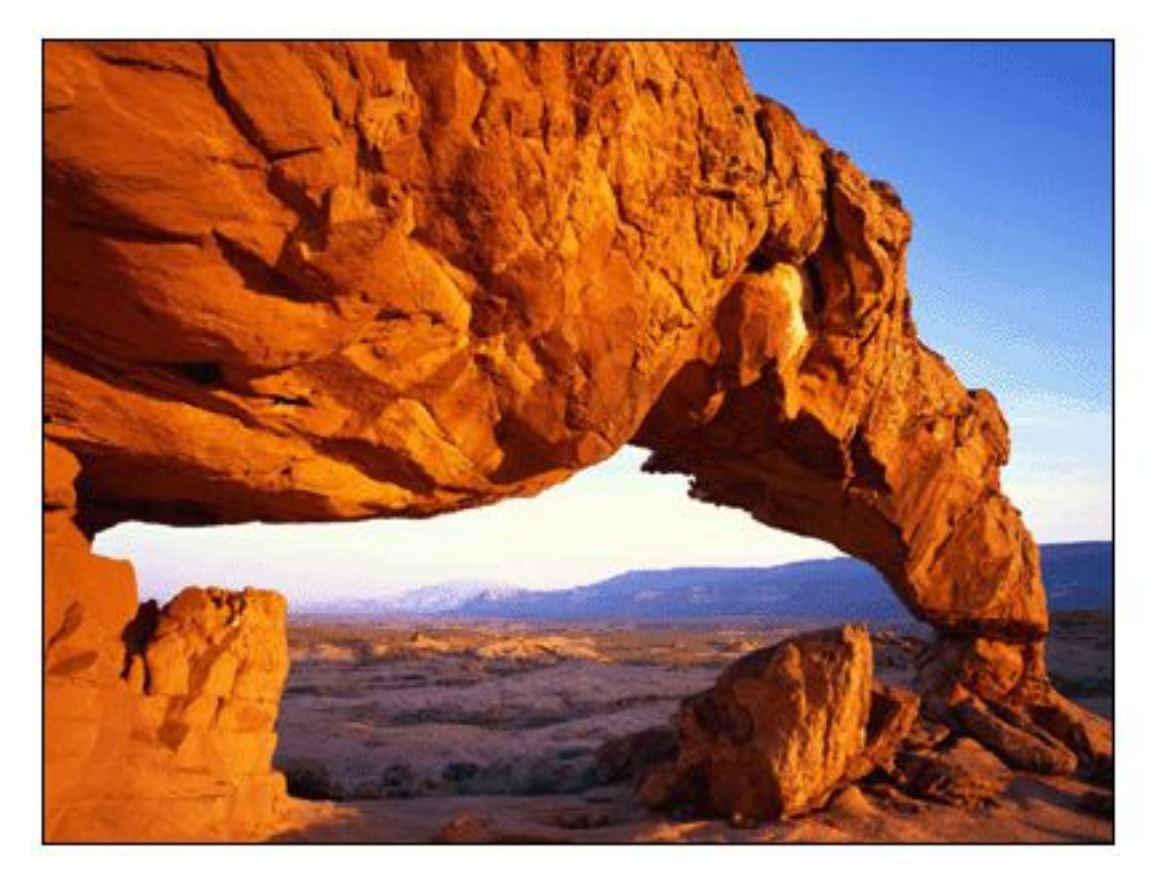

## Palette de 256 couleurs utilisées

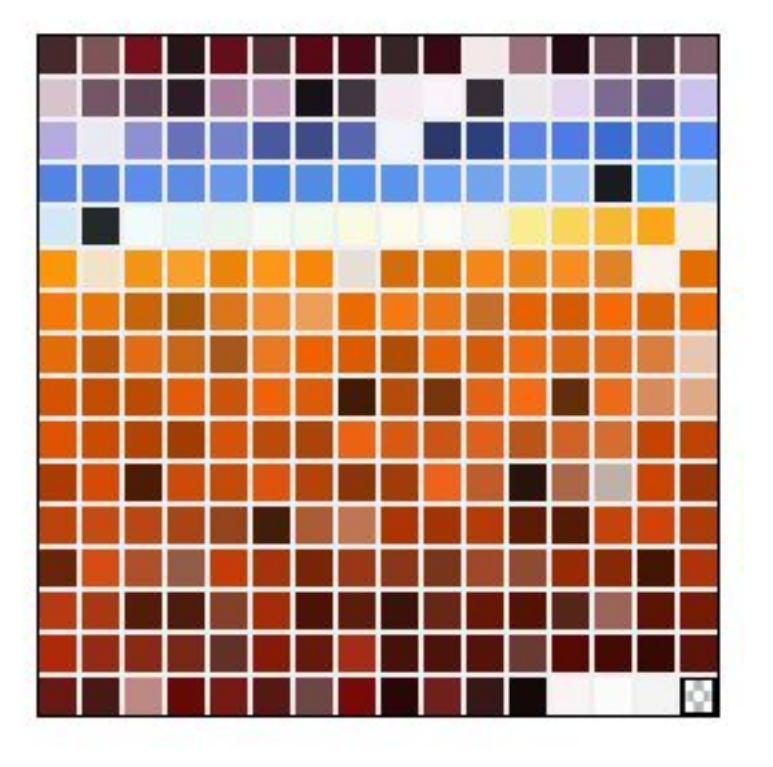

Note: Avec 256 couleurs, certains dégradés de cette image apparaîtront tramés, la qualité est proche de la photo mais il est possible de faire beaucoup mieux... Le prochain mode de couleur montre l'intérêt d'utiliser des « couches » de couleurs.

## **Les Modes colorimétriques RVB / CMJN:**

Afin de créer des images encore plus riches en couleurs (et donc disposer de plus qu'une palette limitée à 256 couleurs), l'idée de mélanger des couleurs primaires en « couches » est arrivée. Il faut savoir qu'il existe deux systèmes de représentation des couleurs par mélange, selon qu'on les reproduisent sur un écran d'ordinateur ou sur support papier via une imprimante :

- **La synthèse additive** : c'est le phénomène qui se passe lorsqu'un un écran affiche une image par la lumière. On part du noir (lumière éteinte) et on va vert le blanc. L'addition du rouge, du vert et du bleu donne le blanc:

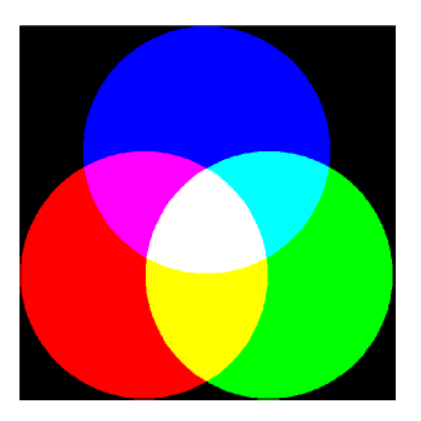

- **La synthèse soustractive** : c'est le phénomène qui se passe lorsqu'on mélange des pigments colorés en peinture. On part du blanc (support papier) pour aller vers le noir. L'addition du Cyan, du Magenta et du Jaune donne le Noir:

**RVB CMJN**

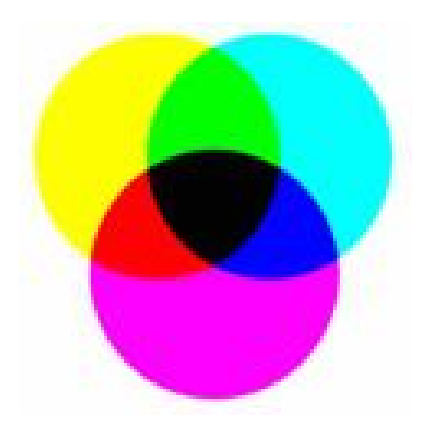

En **mode RVB**, Les 3 canaux sont donc séparés en **3 couches** afin d'offrir de nouvelles combinaisons de couleurs possibles par la variation de chaque couleurs primaires. Lorsqu'on travaille en mode **CMJN** pour réaliser un document imprimé, il y aura donc **4 couches** pour réaliser ces mêmes couleurs.

**2.4 - Mode couleur RVB:** grâce au mélange des 3 couches de couleur, il est possible de reproduire un plus grand nombre de nuances qu'avec une palette en mode couleurs indexées.

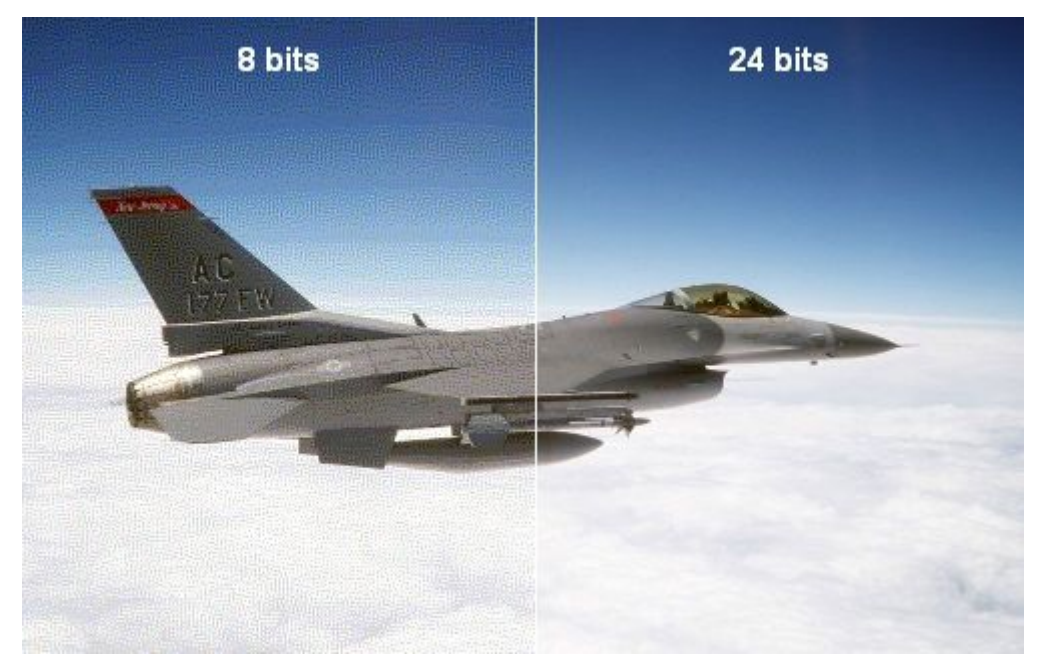

24 bit= 8 bits **PAR COUCHE**: Teinte:  $136$  Rouge: 0 0-255  $Vert$ : 153 Satur.: 240 0-255 Couleur |Unie Bleu: 255 0-255 Lum. 120

La palette de couleur de photoshop illustre le mélange des couches: Chaque couleur est composé de rouge, vert et de bleu, qui varie entre 0 et 255 (8bit ou 1 octet).

Comparaison couleurs indexées 8bits et RVB 24bits

#### **- Avec un codage en RVB 8 bits PAR COUCHE:**

Chaque couche utilise 8bit (1 octet), soit 256 nuances possibles: 8Bits pour le **Rouge**, 8bit pour le **Vert**  et 8bits pour le **Bleu**. Donc utilisation de **3 x 8bits** = **24 bits** utilisées au total.

 $\approx$  256 x 256 x 256 =  $2^{24}$ = 16,7milions Chaque pixel peut prendre 16,7Milions de couleurs possibles!

#### **- Avec un codage en RVB 16 bits PAR COUCHE:**

Chaque couche utilise le double, soit 16bits! (65535 nuances). 3 x 16 = 48bits utilisées au total.

 $\approx$  65535 x 65535 x 65535 =  $2^{48}$  = 4 milliards 4 milliards de nuances de couleurs sont possibles!

**2.5 - Mode couleur CMJN:** Comme les écrans d'ordinateur ne peuvent afficher que du RGB, Photoshop sépare les images CMJN en 4 couches (Cyan, Magenta, Jaune et Noir ou chaque couleur est exprimée en pourcentage) et converti le tout en RGB pour être affiché sur l'écran. Cependant pour L'utilisateur, le fichier possède bien 4 couches distinctes sur lesquels il est possible de travailler.

#### **- Avec un codage en CMJN 8 bits PAR COUCHE:**

Chaque couche utilise 8bit (soit 256 nuances possibles): 8Bits pour le **Cyan**, 8bit pour le **Magenta, 8bits** pour le **Jaune** et **8bits pour le Noir**. Donc utilisation de 4 **x 8bits** = 32 **bits** utilisées au total.

 $\approx$  256 x 256 x 256 x 256 =  $2^{32}$  = 4 milliards 4 milliards de nuances de couleurs sont possibles!

#### **- Avec un codage en CMJN 16 bits PAR COUCHE:**

Chaque couche utilise le double, soit 16bits! (65535 nuances). 3 x 16 = 64bits utilisées au total.

 $=$  65535 x 65535 x 65535 x 65535 =  $2^{48}$  = 18446744073709551616 nuances de couleurs sont possibles!

## **En résumé :**

Les caractéristiques de l'image numérique sont donc:

- Sa **définition** en **pixels (pixel** = **Pi**cture **El**ement**),** sa **résolution** en **DPI** ou **PPP**. (**D**ot **P**er **I**nch ou **P**oint **P**ar **P**ouce )

- Son **codage** ou **profondeur de couleur** exprimé en **bit par pixel (bpp)**.
- Son **mode colorimétrique** (**RGB** ou **CMJN**), composition des multiples couches.

## **Formules:**

Nombre total de pixels = pixels Largeur x pixels Hauteur**.**

Résolution = définition / dimension Définition = résolution x dimension Dimension = résolution / définition

Nombre total de pixels X codage couleurs (octet) = Poids (octet)

(Rappel) 8bit = 1 octet

Exemple: Calcul du poids de l'image du début du document (10x11 en bitmap noir et blanc):

Total des pixels:  $10 \times 11 = 110$  pixels

Codage des couleurs bitmap noir et blanc = 1bit par pixel. En octet: 1/8 = 0.125 octet

110 x 0.125= 13,75 octets - 2009

# **3/ LES TYPES D'IMAGE**

## **- Les images Matricielles:**

Les images matricielles (ou image en mode point, en anglais « **bitmap** » ou « raster ») sont celles que nous utilisons généralement pour restituer des photos numériques. Elles reposent sur une grille de plusieurs **pixels** formant une image avec une **définition** bien précise. Lorsqu'on les agrandi trop, on perd de la qualité (« pixelisation »).

#### **- Les images Vectorielles:**

Ce sont des images dont la particularité est que chaque forme qui la compose est décrite **mathématiquement** à partir de points et de tangentes. Elle ne peuvent pas décrire une image trop complexe comme une photographie, mais sont tout à fait adaptées au rendu typographiques, aux logos et autres formes composées de tracés simples.

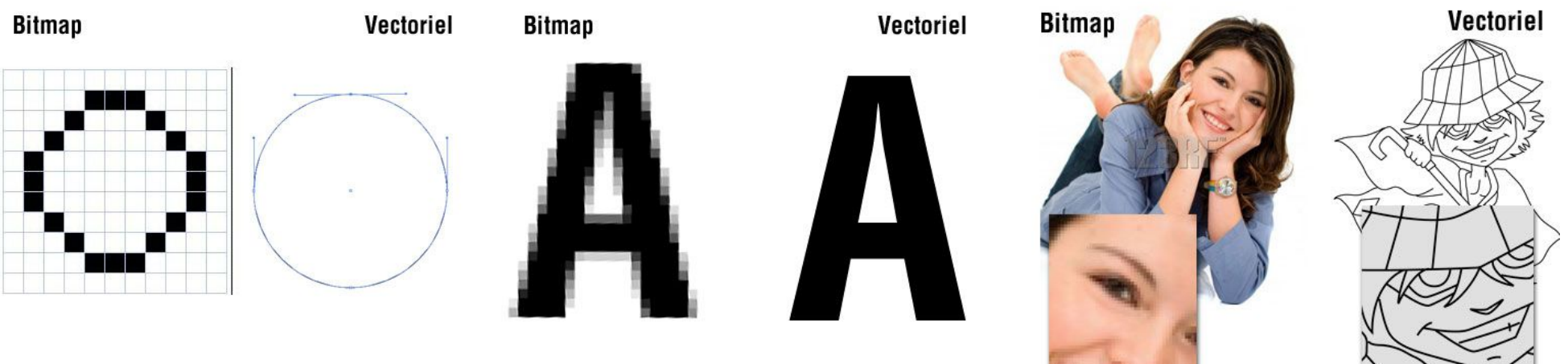

## **3/ LES FORMATS DE FICHIER BITMAP**

## **3.1 – Principaux formats de fichier non compressés:**

Ce sont les formats de fichiers dit « non destructifs ». Ils enregistrent chaque pixel d'une image comme nous l'avons vu précédemment, et utilisent en général beaucoup de mémoire. De part leur poids élevé, ils ne sont pas adaptés pour le web mais doivent être utilisés lorsqu'on à besoin de préserver la totalité des informations d'une image pour retravailler dessus par exemple.

**.PSD :** Format natif de Photoshop, c'est un méta-fichier qui peut contenir du bitmap et du vectoriel. La couleur peut être codée sur 8, 16, 24 ou 32 bits, en Noir et Blanc, RVB et CMJN. Il gère la transparence, les couches alpha et peut prendre énormément de poids suivant le nombre de calques utilisés (chaque calque ajouté pèse !)

**BMP** : Format natif de windows, il permet d'enregistrer des images bitmap en 1, 4, 8 ou 24 bit en mode RVB. Il gère également les palettes pour les couleurs en mode indexées.

**.TIFF :** il permet de stocker des images de haute qualité en noir et blanc, couleurs RVB, CMJN jusqu'à 32 bits par pixels. Il supporte aussi les images indexées faisant usage d'une palette de couleurs, les calques et les couches alpha (transparence).

**.RAW :** C'est un format brut qui « code» les images avec un maximum d'information suivant le capteur de l'appareil qui l'a crée. Il permet ensuite de développer numériquement ses photos en les enregistrant en .tiff avec les réglages souhaitées (températures de couleurs, contrastes...). The contrastes of the contrastes of the contrastes of the contrastes

## **3.2 – Principaux formats de fichier compressés:**

Ce sont les formats de fichiers dit « destructifs ». Ils permettent, selon un algorithme particulier, de gagner plus ou moins de mémoire en supprimant certaines informations peu ou non perceptible par l'œil humain. Ils sont particulièrement adaptés à internet, mais ne doivent pas être utilisés lors d'un travail de création sous photoshop car chaque nouvel enregistrement détériore un peu plus le fichier. On les utilisera donc pour exporter des images destinées à la visualisation sur internet ou l'archivage.

**.JPG :** Norme de compression pour les images fixes ; Elle donne la possibilité de sélectionner le taux de compression en fonction du niveau de restitution recherché (qualité réglables sur une échelle de 0 à 12). Elle supprime les informations redondante et les détails fins. Fonctionne en 8 bit/pixel en RVB ou CMJN.

**.GIF :** C'est un format léger qui peut également contenir des animations. Une image GIF ne peut contenir que 2, 4, 8, 16, 32, 64, 128 ou 256 couleurs parmi 16.8 millions dans sa palette en mode RVB. Elle supporte également une couleur de transparence.

**.PNG :** il permet de stocker des images en noir et blanc (jusqu'à 16 bits par pixels), en couleurs réelles (True color, jusqu'à 48 bits par pixels) ainsi que des images indexées, faisant usage d'une palette de 256 couleurs. Il offre enfin une couche alpha de 256 niveaux pour la transparence.

## **3.3 – La compression de donnée:**

La compression de donnée consiste à obtenir des fichiers plus léger, afin d'améliorer la vitesse de transfert sur internet ou limité l'espace de stockage utilisé sur un disque dur.

Il existe deux principaux types de compression:

**- La compression sans perte:** .zip .cab .rar .ace .7z .tar .gzip... appelée aussi « compactage », cette solution consiste simplement à coder les données binaires de manière plus concise dans un fichier. Elle permet ainsi de retrouver la totalité des informations après une procédure de décompactage.

**Utilisation :** Au cours de la chaîne de production et pour archivage Ex : Lors du travail de retouche d'image, archivage de projets...

## **- La compression avec perte: .jpg .gif .**

Concernant essentiellement les fichiers de média (image, son, vidéo), elle consiste en une « réduction » de l'information basée sur notre propre limite humaine à percevoir ces médias. Puisque l'œil ne perçoit pas nécessairement tous les détails d'une image, il est possible de réduire la quantité de données de telle sorte que le résultat soit très ressemblant à l'original, voire identique, pour l'œil humain.

**Utilisation :** En fin de chaîne de production, lors de la diffusion numérique Ex : Site Internet, Logiciel sur appareil mobile, présentation interactive...